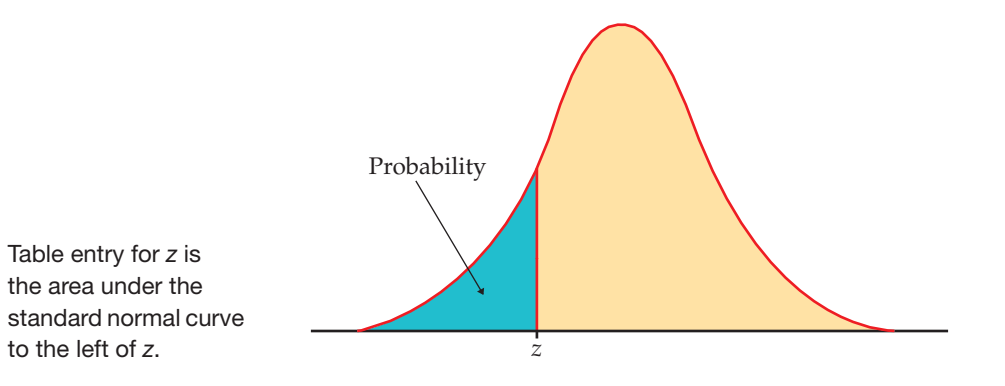

## **TABLE A**

## **Standard normal probabilities**

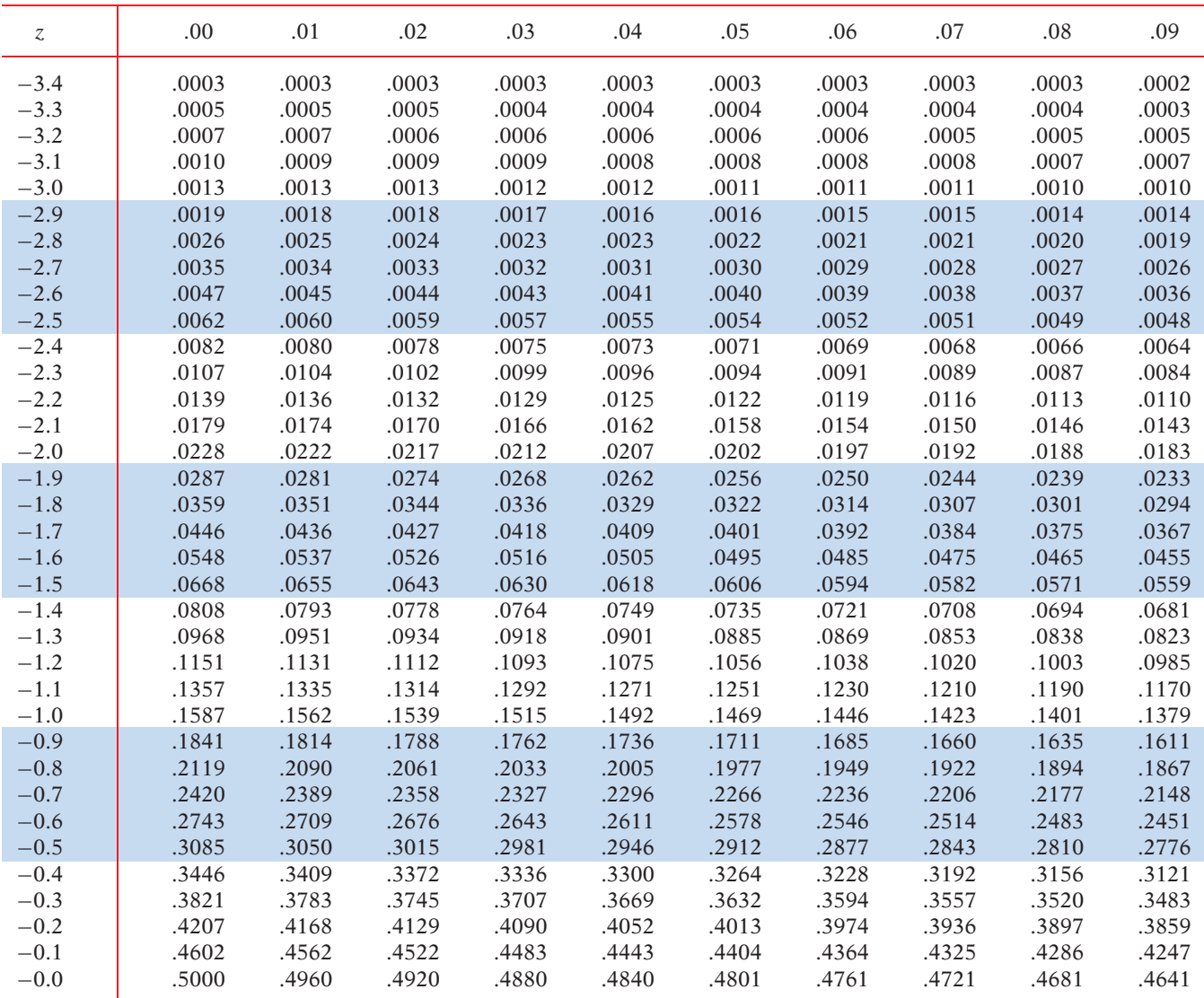

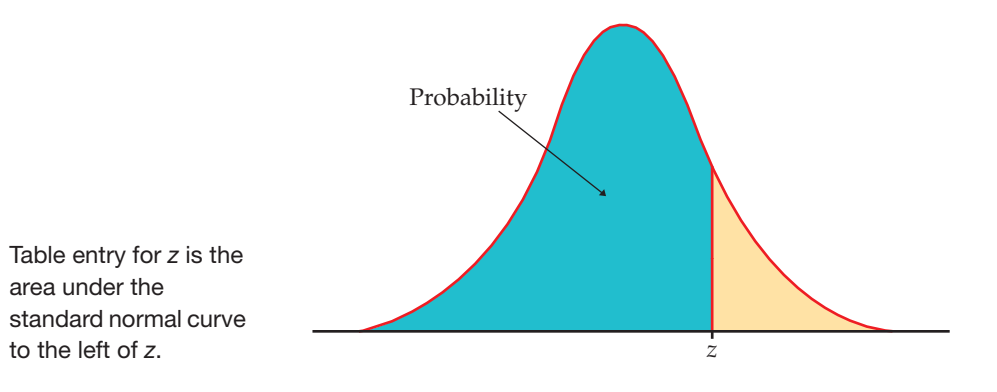

## **TABLE A**

## **Standard normal probabilities (continued)**

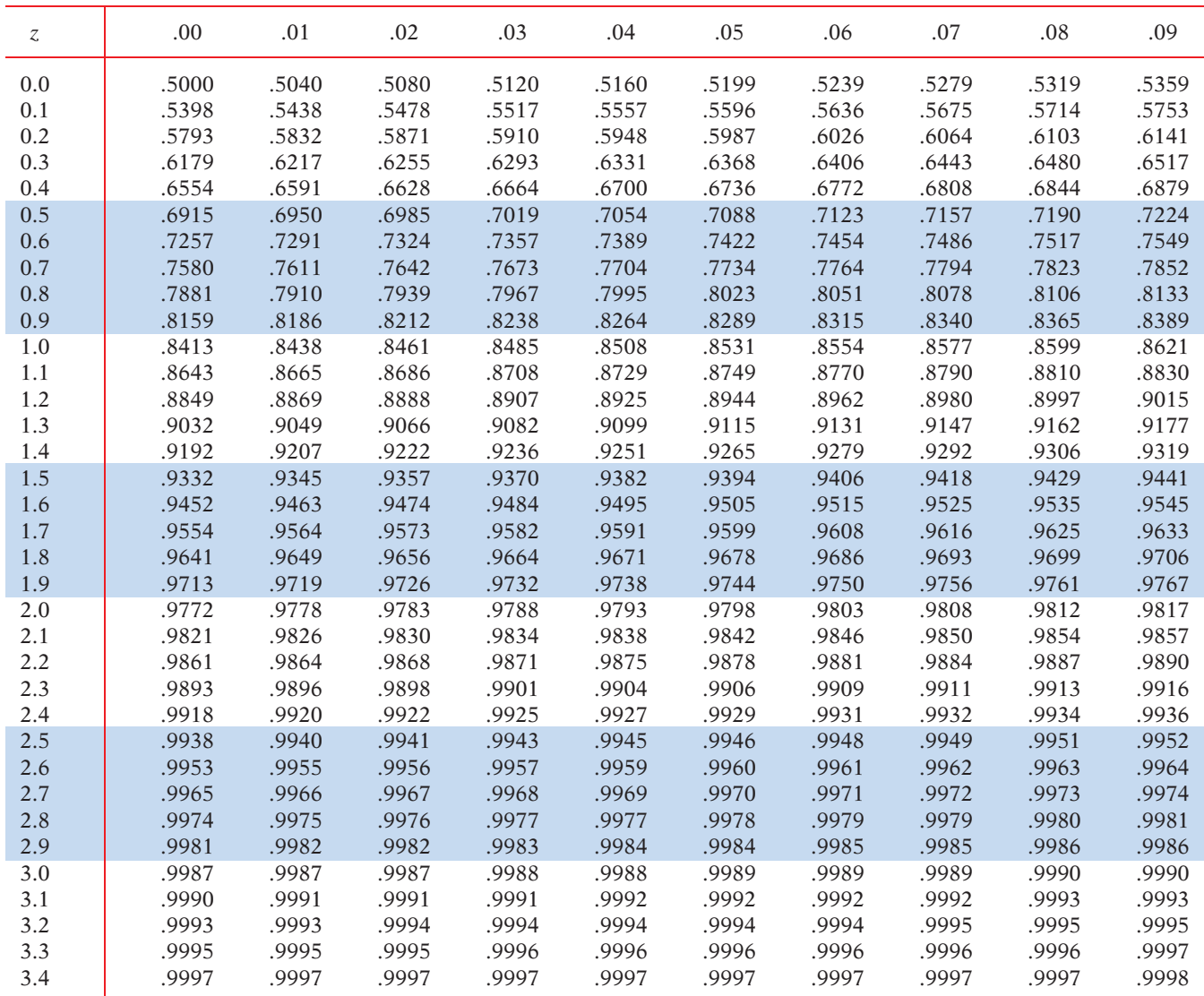